# **Otimização Não-Linear Irrestrita**

**Busca Unidimensional – Métodos que usam derivadas**

# a) **Método da Bisseção**

(i) Considerando, a cada iteração, o intervalo de busca [a<sub>i</sub>, b<sub>i</sub>], avalia-se a derivada da função objetivo no ponto médio do intervalo,  $\lambda_\mathsf{i}$  = <u>a<sub>i</sub> + b<sub>i</sub></u>  $\frac{1}{2}$ .

(ii) Então, considerando um problema de minimização, define-se o novo intervalo de busca:

$$
\begin{aligned}\n\text{Se: } \quad f'(\lambda_i) > 0 \quad \Longrightarrow \quad \begin{cases} \n\mathbf{a}_{i+1} &= \mathbf{a}_i \\ \n\mathbf{b}_{i+1} &= \lambda_i \n\end{cases} \\
f'(\lambda_i) < 0 \quad \Longrightarrow \quad \begin{cases} \n\mathbf{a}_{i+1} &= \lambda_i \\ \n\mathbf{b}_{i+1} &= \mathbf{b}_i \n\end{cases}\n\end{aligned}
$$

 $f'(\lambda_i) = 0 \implies x^* = \lambda_i$  (FIM)

# a) **Método da Bisseção**

**Exemplo:** Min 
$$
f(x) = \frac{x^2}{2} - \text{sen}(x)
$$

Adotando o intervalo de busca inicial [ $a<sub>1</sub>$ ,  $b<sub>1</sub>$ ] = [0, 1] e sabendo que  $f'(x) = x - cos(x)$ 

(i1) 
$$
\lambda_1 = \frac{0+1}{2} = 0.5
$$
  $\implies$   $f'(\lambda_1) = -0.38$  ( $\lt 0$ )  $\implies$  
$$
\begin{cases} a_2 = \lambda_1 = 0.5 \\ b_2 = b_1 = 1 \end{cases}
$$
  
(i2)  $\lambda_2 = \frac{0.5+1}{2} = 0.75$   $\implies$   $f'(\lambda_2) = 0.018$  ( $\gt 0$ )  $\implies$  
$$
\begin{cases} a_3 = a_2 = 0.5 \\ b_3 = \lambda_2 = 0.75 \end{cases}
$$

(i3) 
$$
\lambda_3 = \frac{0.5 + 0.75}{2} = 0.625 \implies f'(\lambda_3) = -0.185 \iff \begin{cases} a_4 = \lambda_3 = 0.625 \\ b_4 = b_3 = 0.75 \end{cases}
$$

$$
\begin{aligned}\n\text{(i4)} \quad \lambda_4 &= \frac{0.625 + 0.75}{2} = 0.6875 \implies f'(\lambda_4) = -0.085 \, \text{ (}< 0) \quad \implies \left[ \begin{array}{c} a_5 = \lambda_4 = 0.6875 \\ b_5 = b_4 = 0.75 \end{array} \right]\n\end{aligned}
$$
\n...

# a) **Método da Bisseção**

**Exemplo:** Min 
$$
f(x) = \frac{x^2}{2} - \text{sen}(x)
$$

Adotando o intervalo de busca inicial [ $a<sub>1</sub>$ ,  $b<sub>1</sub>$ ] = [0, 1] e sabendo que  $f'(x) = x - cos(x)$ 

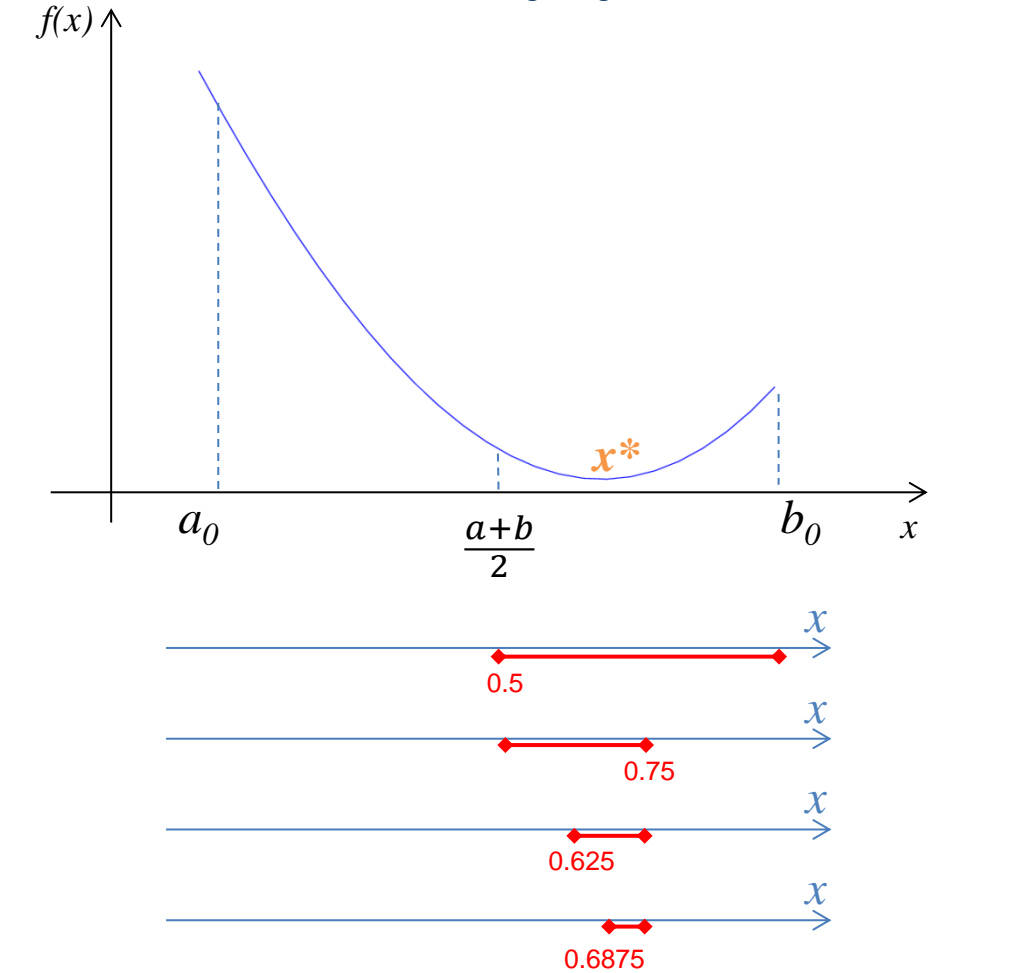

### b) **Método de Newton**

Considerando uma função *f(x)*, unimodal e diferenciável, pode-se definir uma função quadrática equivalente no ponto *xi* , a partir da expansão em Série de Taylor de *f(x)*, truncada no termo quadrático:

$$
\tilde{f}(x) = f(x_i) + f'(x_i)(x - x_i) + \frac{1}{2}f''(x_i)(x - x_i)^2
$$

Aplicando-se a condição de otimalidade para  $\tilde{f}(x)$ , tem-se:

$$
\widetilde{f}'(x) = 0 = f'(x_i) + f''(x_i)(x - x_i)
$$

Assim, cada passo do processo iterativo fica definido por:

 $\Delta x = (x - x_i) = -\frac{f'(x_i)}{f''(x_i)}$  $f''(x_i)$ Logo:  $x_{i+1} = x_i + \Delta x = x_i$  $f'(x_i$  $f''(x_i$ 

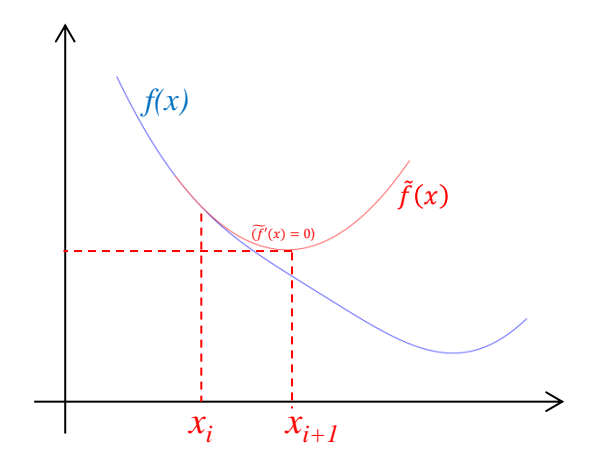

# b) **Método de Newton**

**Exemplo:** Min 
$$
f(x) = \frac{x^2}{2} - \text{sen}(x)
$$

Adotando como valor inicial  $x_0 = 0$  e sabendo que  $f'(x) = x - cos(x)$  e,  $f''(x) = 1 + sen(x)$ 

(i1) 
$$
x_1 = x_0 - \frac{f'(x_0)}{f''(x_0)} = 0 - \frac{-1}{1} = 1.0
$$

(i2) 
$$
x_2 = x_1 - \frac{f'(x_1)}{f''(x_1)} = 1.0 - \frac{0.4597}{1.8415} = 0.7504
$$

(i3) 
$$
x_3 = x_2 - \frac{f'(x_2)}{f''(x_2)} = 0.7504 - \frac{0.0190}{1.6819} = 0.7391
$$

(i4) 
$$
x_4 = x_3 - \frac{f'(x_3)}{f''(x_3)} = 0.7391 - \frac{0.000025}{1.412} = 0.7390
$$

 $\vdots$ 

# b) **Método de Newton**

Também pode ser interpretado como a obtenção da raiz de *f'*(*x*), ou seja, como a solução do problema:

$$
g(x_i) = f'(x_i) = 0
$$

Assim tem-se que:

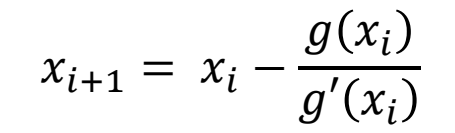

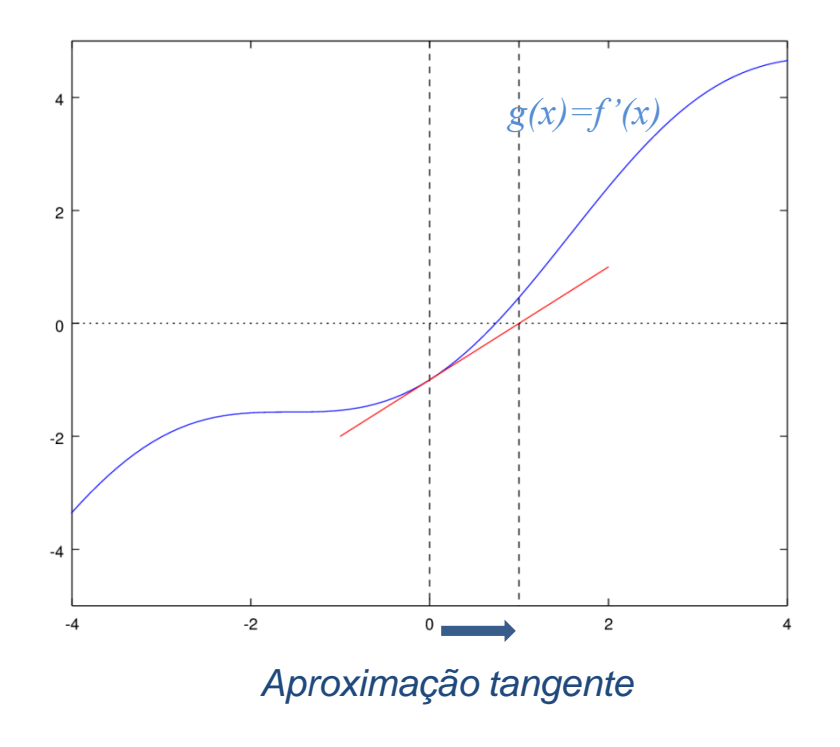

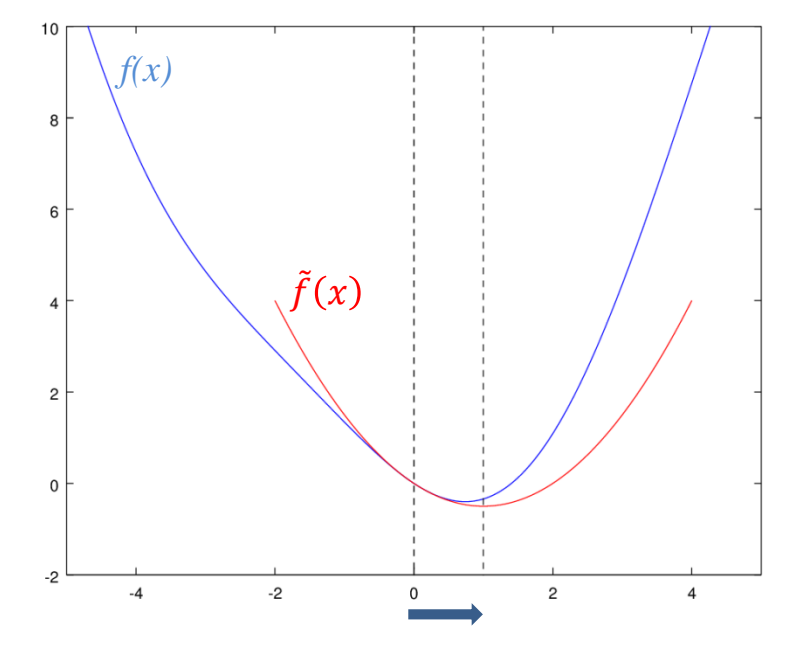

*Aproximação quadrática*

# c) **Método da Falsa Posição**

Ao contrário do Método de Newton que usa informações da derivada segunda, o Método da Falsa Posição usa apenas informações da derivada primeira, a partir da seguinte aproximação:

$$
f''(x_i) \approx \frac{f'(x_i) - f'(x_{i-1})}{x_i - x_{i-1}}
$$

Assim, cada passo do processo iterativo fica definido por:

$$
x_{i+1} = x_i - \frac{x_i - x_{i-1}}{f'(x_i) - f'(x_{i-1})} f'(x_i)
$$

ou:

$$
x_{i+1} = \frac{x_{i-1} \cdot f'(x_i) - x_i \cdot f'(x_{i-1})}{f'(x_i) - f'(x_{i-1})}
$$

### c) **Método da Falsa Posição**

Como no Método de Newton também pode ser interpretado como a obtenção da raiz da derivada da função objetivo ( *f'*(*x*) = *g*(*x*) ).

Assim:

$$
x_{i+1} = \frac{x_{i-1} \cdot g(x_i) - x_i \cdot g(x_{i-1})}{g(x_i) - g(x_{i-1})}
$$

Por isso, este método é também conhecido como Método da Secante.

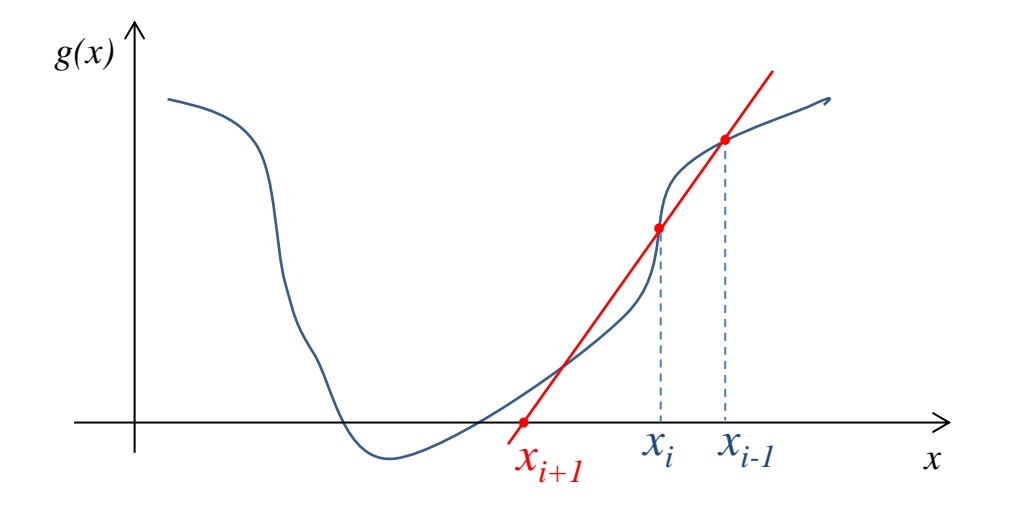

### **Busca Unidimensional**

c) Método da Falsa Posição

**Exemplo:** Min  $f(x) = (x-2)^2$ 

 $\vdots$ 

Adotando os pontos iniciais  $x_0 = 0.5$  *e*  $x_{(-1)} = 0.4$  *e* sabendo que  $g(x) = f'(x) = x - cos(x)$ 

(i1) 
$$
x_1 = x_0 - \frac{x_0 - x_{(-1)}}{g(x_0) - g(x_{(-1)})} g(x_0) = 0.5 - \frac{0.5 - 0.4}{-0.377 - (-0.521)} (-0.377) = 0.763
$$

(i2) 
$$
x_2 = x_1 - \frac{x_1 - x_0}{g(x_1) - g(x_0)} g(x_1) = 0.763 - \frac{0.763 - 0.5}{0.0402 - (-0.377)} (0.0402) = 0.738
$$

(i3) 
$$
x_3 = x_2 - \frac{x_2 - x_1}{g(x_2) - g(x_1)}g(x_2) = 0.738 - \frac{0.738 - 0.763}{-0.0018 - (0.0402)}(-0.0018) = 0.739
$$

# **Busca Unidimensional**

Possíveis Critérios de Parada:

i)  $| f'(x) |$ 

ii)  $|x_{i} - x_{i-1}|$ 

 $\text{iii)} | f(x_i) - f(x_{i-1}) |$ 

iv) 
$$
\left| \frac{f(x_i) - f(x_{i-1})}{f(x_i)} \right|
$$